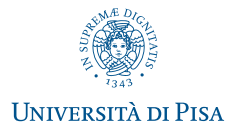

# <span id="page-0-0"></span>Metagenomic analysis through the eBWT

# Veronica Guerrini Giovanna Rosone

University of Pisa, Italy

Supported by the Project MIUR-SIR CMACBioSeq "Combinatorial Methods for Analysis and Compression of Biological Sequences"

> BITS 2019 Bioinformatics Italian Society Annual Meeting Palermo, June 26 - 28, 2019

> > (ロ) (御) (唐) (唐) 道 通 のぐぐ

### <span id="page-1-0"></span>Introduction

#### Metagenomics is the study of genetic material collected from the environment

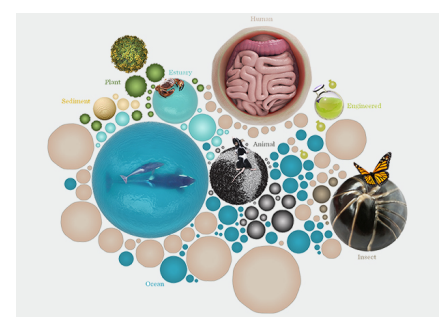

[Illustration: Spencer Phillips, EMBL-EBI]

Aim to explore the relations between the microbes and their habitats

Applications. Clinical microbiology, plant-microbe interactions, monitoring pollution, sustainability, ecology, ...

Goal: Identify the taxon of each short read

### Introduction

#### Metagenomics is the study of genetic material collected from the environment

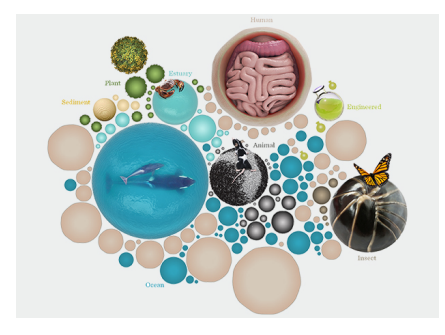

[Illustration: Spencer Phillips, EMBL-EBI]

Aim to explore the relations between the microbes and their habitats

Applications. Clinical microbiology, plant-microbe interactions, monitoring pollution, sustainability, ecology, ...

Goal: Identify the taxon of each short read

[Metagenomic analysis through the eBWT](#page-0-0) **State of the Contract of the United States 2** / 14

## Our approach based on (e)BWT

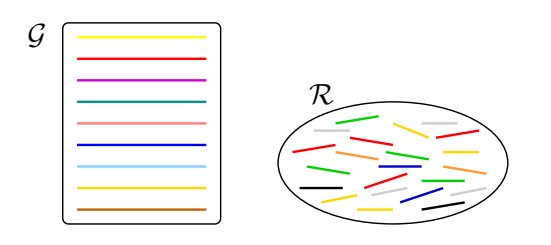

### We introduce an alignment-free and assembly-free strategy...

- ... by using the properties of
	- o the Burrows-Wheeler Transform (BWT) of a string,
	- an extension of BWT to a multiset of strings (eBWT).

Given a string  $v$  (resp. a string collection S), the Burrows-Wheeler Transform (resp. extended BWT)<sup>a</sup> is a reversible transformation that produces a permutation of the symbols of  $v$  (resp. S), defined over an ordered alphabet.

## Our approach based on (e)BWT

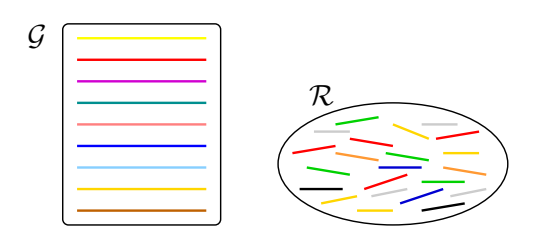

We introduce an alignment-free and assembly-free strategy...

- ... by using the properties of
	- the Burrows-Wheeler Transform (BWT) of a string,
	- **a** an extension of BWT to a multiset of strings (eBWT).

Given a string  $v$  (resp. a string collection S), the Burrows-Wheeler Transform (resp. extended BWT)<sup>a</sup> is a reversible transformation that produces a permutation of the symbols of  $v$  (resp. S), defined over an ordered alphabet.

## <span id="page-5-0"></span>Our approach based on (e)BWT

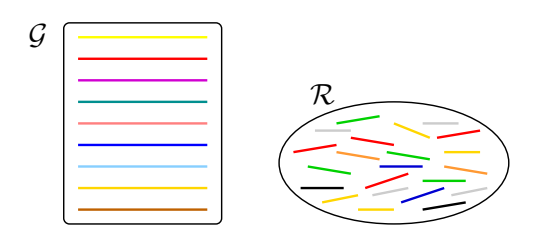

We introduce an alignment-free and assembly-free strategy...

- ... by using the properties of
	- the Burrows-Wheeler Transform (BWT) of a string,
	- **a** an extension of BWT to a multiset of strings (eBWT).

#### Definition

Given a string  $v$  (resp. a string collection S), the Burrows-Wheeler Transform (resp. extended BWT)<sup>3</sup> is a reversible transformation that produces a permutation of the symbols of  $v$  (resp. S), defined over an ordered alphabet.

<sup>&</sup>lt;sup>a</sup><br>Burrows and D. Wheeler, A block sorting lossless data compression algorithm, Technical Report 124, Digital Equipment Corporation, 1994 S. Mantaci, A. Restivo, G. R., M. Sciortino: An extension of the Burrows-Wheeler Transform. TCS 2007

M.Bauer, A. Cox, G. R.: Lightweight algorithms for constructing and inverting the BWT of string collections. TCS 2013

<span id="page-6-0"></span>Let  $S = \{S_1, S_2, \ldots, S_m\}$  be a collection of strings.

 $\bullet$  Append an end-marker \$, where  $\$_i \leq A \leq C \leq G \leq T$  (we add subscripts  $\$_i$  only for illustrative purposes), to each string in S by obtaining a new collection  $S'.$ 

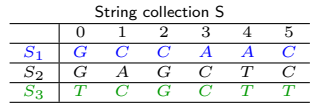

- Sort all the suffixes of the strings in  $S'$ ;
- Take the string  $eBWT(S')$  obtained by concatenating the symbols that (circularly) precede the first symbol of each suffix in the list of (lexicographically) sorted suffixes of  $S'$ .

### $eBWT(S') = CCTCAGATCGTGG\$_2\$_1ACTC\$_3C$

Note that the colors and suffixes are only for illustrative purposes.

 $TCGCTT$  $TCGCTT$ \$[3](#page-11-0) $T\overline{T}$   $\rightarrow$   $\rightarrow$   $\Rightarrow$   $\rightarrow$   $\Rightarrow$   $\rightarrow$   $\circ$   $\circ$   $\circ$  $T = \sqrt{3}$  $T = \sqrt{3}$  $T = \sqrt{3}$  $T = \sqrt{3}$   $T = \sqrt{3}$  $T = \sqrt{3}$ 

Let  $S = \{S_1, S_2, \ldots, S_m\}$  be a collection of strings.

• Append an end-marker \$, where  $\frac{6}{5}$   $\lt A \lt C \lt G \lt T$  (we add subscripts  $\frac{6}{5}$  only for illustrative purposes), to each string in S by obtaining a new collection  $\mathsf{S}'$ .

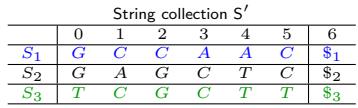

- Sort all the suffixes of the strings in  $S'$ ;
- Take the string  $eBWT(\boldsymbol{\mathsf{S}}')$  obtained by concatenating the symbols that (circularly) precede the first symbol of each suffix in the list of (lexicographically) sorted suffixes of  $S'$ .

### $eBWT(S') = CCTCAGATCGTGG\$_2\$_1ACTC\$_3C$

Note that the colors and suffixes are only for illustrative purposes.

 $T \cup T$  $T \cup T$  $T \cup T$  T  $\rightarrow$ **KEY BE MAN** [Metagenomic analysis through the eBWT](#page-0-0) June 26-28 , 2019 4 / 14

Let  $S = \{S_1, S_2, \ldots, S_m\}$  be a collection of strings.

Append an end-marker \$, where  $\frac{6}{5} < A < C < G < T$  (we add subscripts  $\frac{6}{5}$  only for illustrative purposes), to each string in S by obtaining a new collection  $\mathsf{S}'$ .

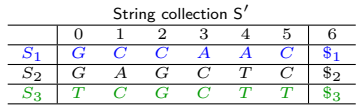

- Sort all the suffixes of the strings in  $S'$ ;
- Take the string  $eBWT(\boldsymbol{\mathsf{S}}')$  obtained by concatenating the symbols that (circularly) precede the first symbol of each suffix in the list of (lexicographically) sorted suffixes of  $S'$ .

### $eBWT(S') = CCTCAGATCGTGG\$_2\$_1ACTC\$_3C$

Note that the colors and suffixes are only for illustrative purposes.

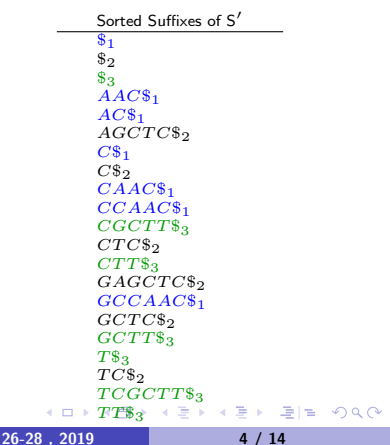

Let  $S = \{S_1, S_2, \ldots, S_m\}$  be a collection of strings.

Append an end-marker \$, where  $\frac{6}{5} < A < C < G < T$  (we add subscripts  $\frac{6}{5}$  only for illustrative purposes), to each string in S by obtaining a new collection  $\mathsf{S}'$ .

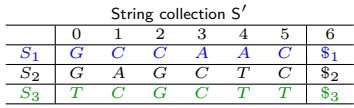

- Sort all the suffixes of the strings in  $S'$ ;
- Take the string  $eBWT(\mathsf{S}')$  obtained by concatenating the symbols that (circularly) precede the first symbol of each suffix in the list of (lexicographically) sorted suffixes of  $S'$ .

### $eBWT(S') = CCTCAGATCGTGG\$_2\$_1ACTC\$_3C$

Note that the colors and suffixes are only for illustrative purposes.

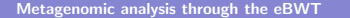

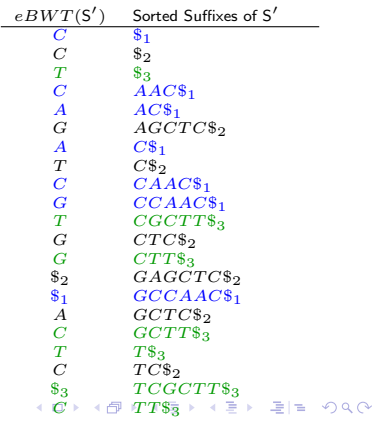

<span id="page-10-0"></span>Let  $S = \{S_1, S_2, \ldots, S_m\}$  be a collection of strings.

Append an end-marker \$, where  $\frac{6}{5} < A < C < G < T$  (we add subscripts  $\frac{6}{5}$  only for illustrative purposes), to each string in S by obtaining a new collection  $\mathsf{S}'$ .

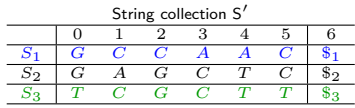

- Sort all the suffixes of the strings in  $S'$ ;
- Take the string  $eBWT(\mathsf{S}')$  obtained by concatenating the symbols that (circularly) precede the first symbol of each suffix in the list of (lexicographically) sorted suffixes of  $S'$ .

### $eBWT(S') = CCTCAGATCGTGG\$_2\$_1ACTC\$_3C$

Note that the colors and suffixes are only for illustrative purposes.

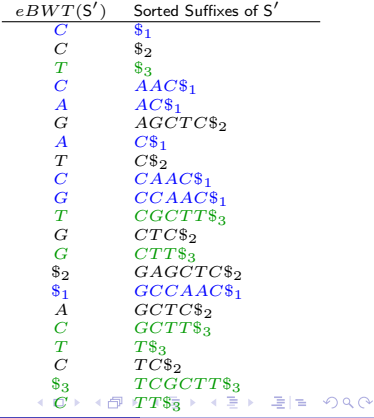

## <span id="page-11-0"></span>Formalization: Metagenomic classification problem

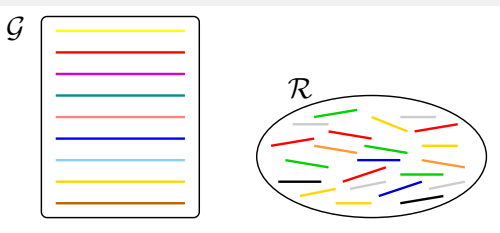

 $\bullet \mathcal{R} = \{r_1, \ldots, r_{|R|}\}\$  metagenome (collection of short reads)  $G = \{g_1, \ldots, g_{|G|}\}\$ reference genomes (collection of long sequences) Pre-processing step: build the data structures  $eBWT(S)$ ,  $DA(S)$ ,  $LCP(S)$ , where  $S = \mathcal{R} \cup \mathcal{G}$ .

The data structures for the reference database can be built only once, and updated with the data structures for the reads collection in order to obtain the data structures for  $\mathcal{S}$ .

Goal: to assign each read  $r_i$  in  ${\cal R}$  to a unique genome  $g_j$  in  ${\cal G}$ 

## <span id="page-12-0"></span>Formalization: Metagenomic classification problem

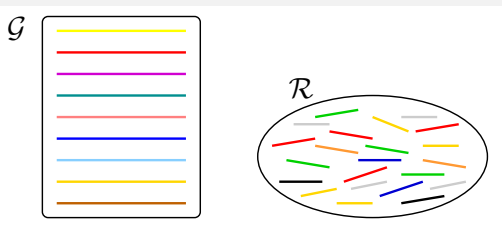

 $\bullet \mathcal{R} = \{r_1, \ldots, r_{|R|}\}\$  metagenome (collection of short reads)

 $G = \{g_1, \ldots, g_{|G|}\}\$ reference genomes (collection of long sequences) Pre-processing step: build the data structures  $eBWT(S)$ ,  $DA(S)$ ,  $LCP(S)$ , where  $S = \mathcal{R} \cup \mathcal{G}$ .

The data structures for the reference database can be built only once, and updated with the data structures for the reads collection in order to obtain the data structures for  $S$ .

Goal: to assign each read  $r_i$  in  ${\cal R}$  to a unique genome  $g_j$  in  ${\cal G}$ 

## <span id="page-13-0"></span>Preprocessing: eBWT, DA and LCP array

 $DA[i]$  : index of the string to which the *i*-th suffix belongs.

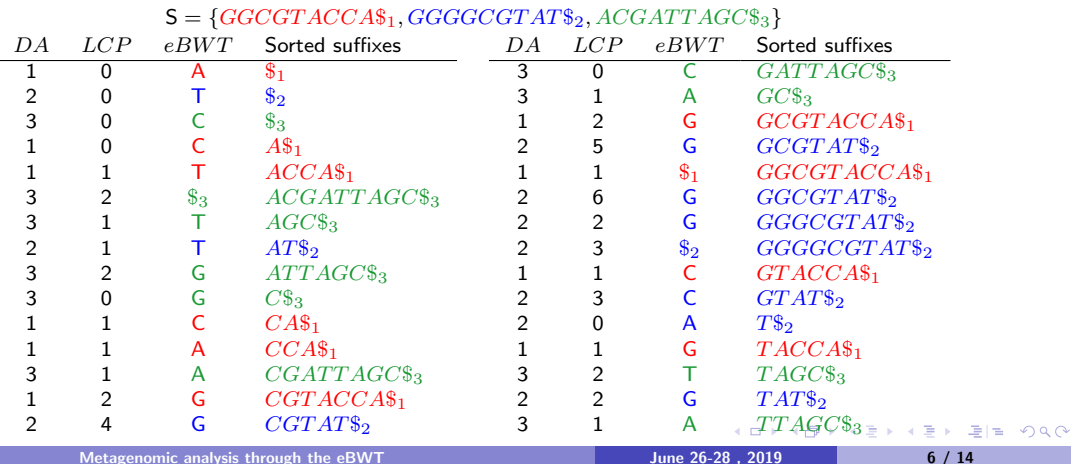

## <span id="page-14-0"></span>Preprocessing: eBWT, DA and LCP array

 $DA[i]$ : index of the string to which the *i*-th suffix belongs.

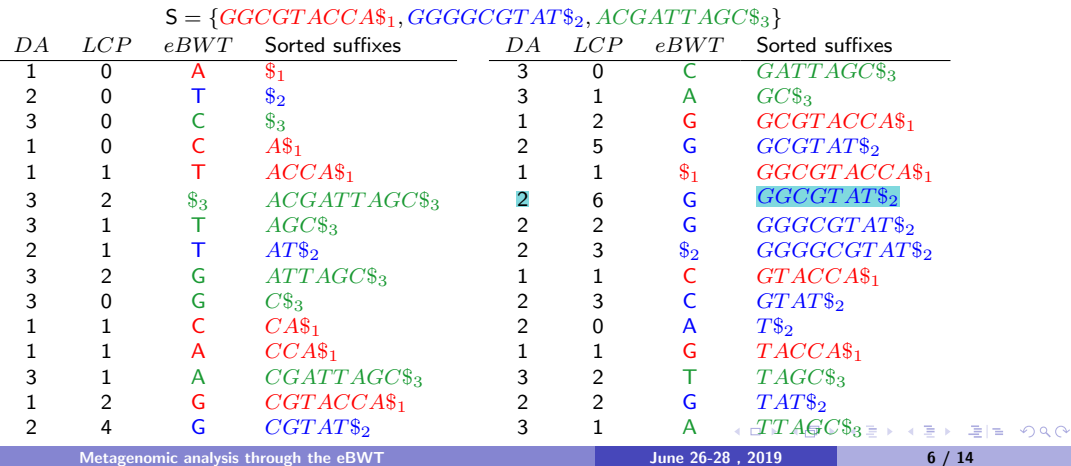

## <span id="page-15-0"></span>Preprocessing: eBWT, DA and LCP array

 $DA[i]$  : index of the string to which the *i*-th suffix belongs.

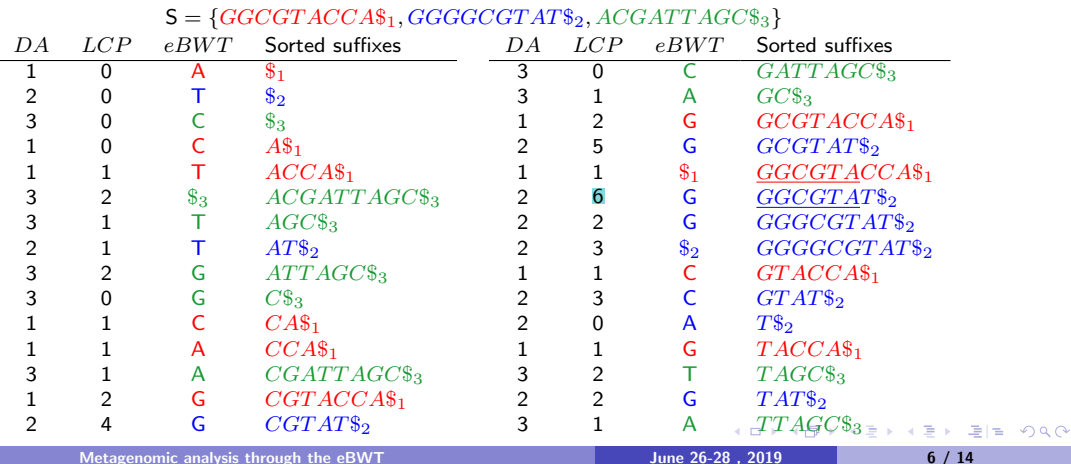

## <span id="page-16-0"></span>Preprocessing: eBWT, DA and LCP array

 $DA[i]$  : index of the string to which the *i*-th suffix belongs.

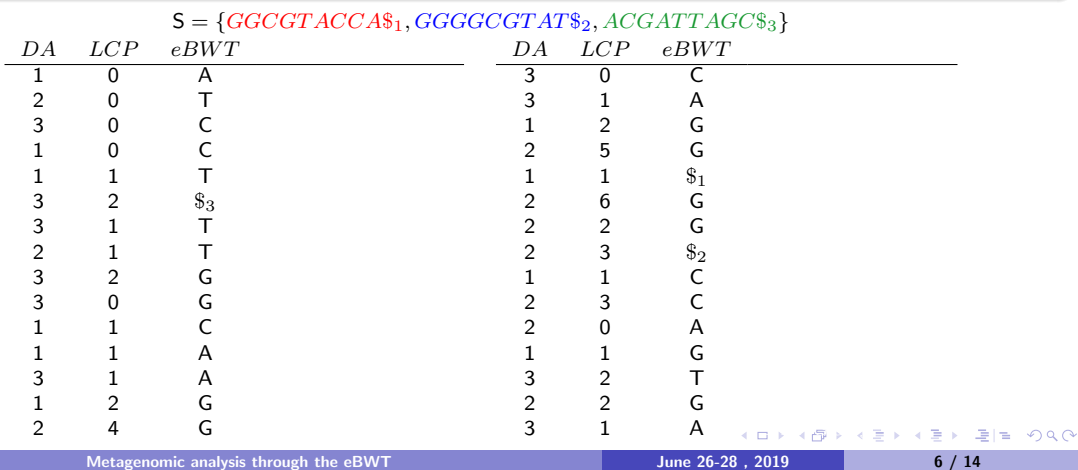

#### <span id="page-17-0"></span>Intuitive idea

The greater is the number of substrings share by two strings, the smaller is their "distance"

#### Key property of the eBWT

The greater is the number of substrings shared by  $u$  and  $v$ , the greater is the mixing of the suffixes of  $u$  and  $v$  in the sorted list and the greater are the runs (clusters) of the same symbol in the eBWT.

 $u=GGCGTACCA\$_1.$   $v=GGGGGGTAT\$_2$ 

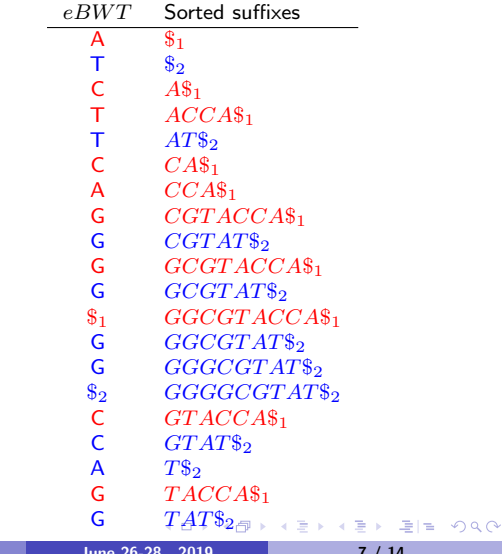

#### <span id="page-18-0"></span>Intuitive idea

The greater is the number of substrings share by two strings, the smaller is their "distance"

#### Key property of the eBWT

The greater is the number of substrings shared by  $u$  and  $v$ , the greater is the mixing of the suffixes of  $u$  and  $v$  in the sorted list and the greater are the runs (clusters) of the same symbol in the eBWT.

 $u=GGCGTACCA\$_1.$   $v=GGGGGGTAT\$_2$ 

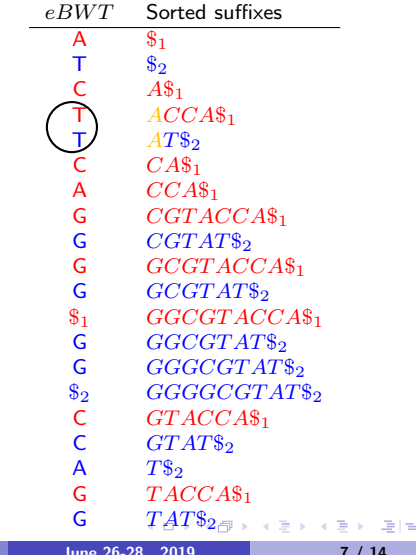

 $QQ$ 

#### <span id="page-19-0"></span>Intuitive idea

The greater is the number of substrings share by two strings, the smaller is their "distance"

#### Key property of the eBWT

The greater is the number of substrings shared by  $u$  and  $v$ , the greater is the mixing of the suffixes of  $u$  and  $v$  in the sorted list and the greater are the runs (clusters) of the same symbol in the eBWT.

 $u=GGCGTACCA\$_1.$   $v=GGGGGGTAT\$_2$ 

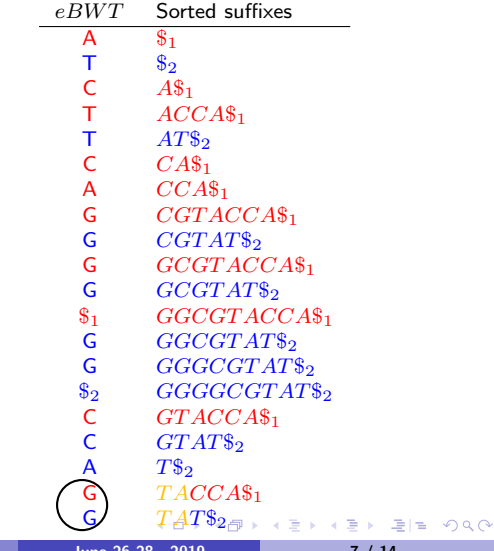

#### <span id="page-20-0"></span>Intuitive idea

The greater is the number of substrings share by two strings, the smaller is their "distance"

#### Key property of the eBWT

The greater is the number of substrings shared by  $u$  and  $v$ , the greater is the mixing of the suffixes of  $u$  and  $v$  in the sorted list and the greater are the runs (clusters) of the same symbol in the eBWT.

 $u=GGCGTACCA\$_1.$   $v=GGGGCGTAT\$_2$ 

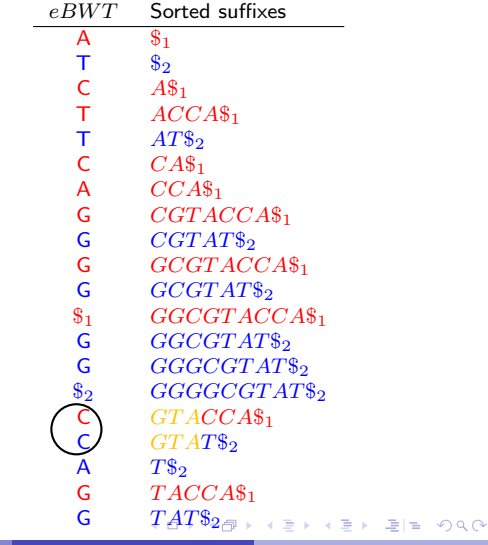

#### <span id="page-21-0"></span>Intuitive idea

The greater is the number of substrings share by two strings, the smaller is their "distance"

#### Key property of the eBWT

The greater is the number of substrings shared by  $u$  and  $v$ , the greater is the mixing of the suffixes of  $u$  and  $v$  in the sorted list and the greater are the runs (clusters) of the same symbol in the eBWT.

 $u=GGCGTACCA\$_1.$   $v=GGGGCGTAT\$_2$ 

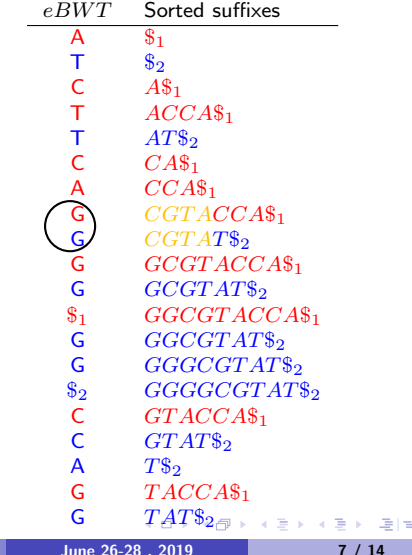

 $QQ$ 

#### <span id="page-22-0"></span>Intuitive idea

The greater is the number of substrings share by two strings, the smaller is their "distance"

#### Key property of the eBWT

The greater is the number of substrings shared by  $u$  and  $v$ , the greater is the mixing of the suffixes of  $u$  and  $v$  in the sorted list and the greater are the runs (clusters) of the same symbol in the eBWT.

 $u=GGCGTACCA\$_1.$   $v=GGGGCGTAT\$_2$ 

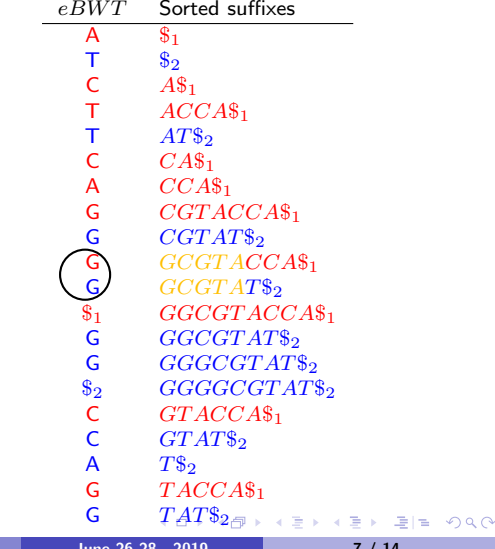

#### <span id="page-23-0"></span>Intuitive idea

The greater is the number of substrings share by two strings, the smaller is their "distance"

#### Key property of the eBWT

The greater is the number of substrings shared by  $u$  and  $v$ , the greater is the mixing of the suffixes of  $u$  and  $v$  in the sorted list and the greater are the runs (clusters) of the same symbol in the eBWT.

 $u=GGCGTACCA\$_1.$   $v=GGGGCGTAT\$_2.$ 

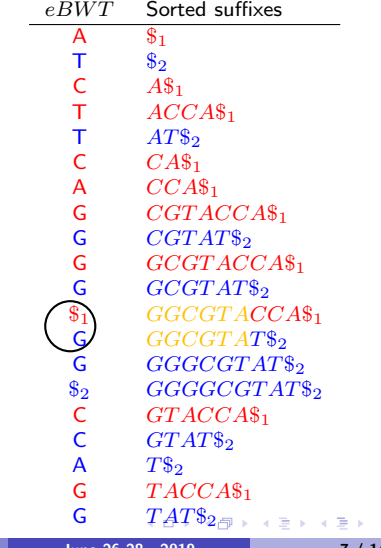

 $E|E \cap Q \cap Q$ 

# <span id="page-24-0"></span>Step 1: Build  $\alpha$ -clusters and Similarity Arrays (Part I)

Minimum  $LCP$  value  $\alpha = 3$  ri=KGGCGTACCA\$i

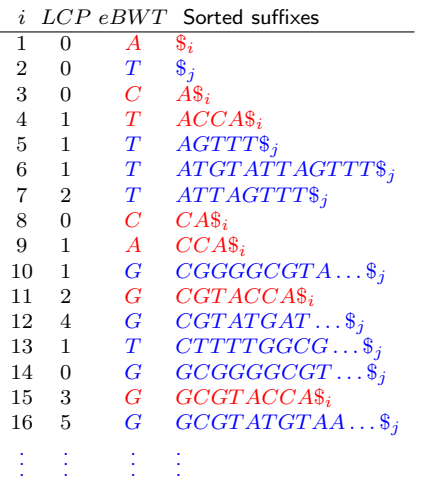

 $q_i = T T ATT T TGGCGGGGGCTATGTATTAGTTT$ 

Detect blocks ( $\alpha$ -clusters) of  $eBWT(S)$ : An  $\alpha$ -cluster  $\mathcal{C}_{\alpha}$  of  $eBWT(S)$  is any pair of indices  $(pS, pE)$  such that

- $\bullet$   $LCP[pS] < \alpha$  and  $LCP[pE + 1] < \alpha$ .
- $\bullet$   $LCP[k] > \alpha$ ,  $pS < k \leq pE$ ,
- $\bullet$   $DA[s] \in \mathcal{R}$  and  $DA[t] \in \mathcal{G}$ ,  $pS \leq s, t \leq pE$ .

 $\mathcal{C}_{\alpha}(r_i, g_i) = \{$ 

 $Sim_{r_i}[g_j] =$ 

Compute the similarity between any read and any genome:

$$
Sim_r[g] = \sum_{x \in C_{\alpha}} \sum_{a \in \Sigma} \min(n_r, n_g)
$$

 $n_r$ =number of indices s in x such that  $eBWT[s] = a$  and  $DA[s] = r$ ,  $n_a$ =number of indices t in x such that  $eBWT[t] = a$  and  $DA[t] = q$ . i.e. the total number of bases of  $r$  and  $q$  that match (by using IUPAC list) in each  $\alpha$ -cluster.

[Metagenomic analysis through the eBWT](#page-0-0)  $\qquad \qquad$  June 26-28, 2019  $\qquad \qquad \qquad$  8 / 14

K ロ > K @ > K 글 > K 글 > (글)의 ⊙ Q ⊙

# Step 1: Build  $\alpha$ -clusters and Similarity Arrays (Part I)

Minimum  $LCP$  value  $\alpha = 3$  ri=KGGCGTACCA\$i

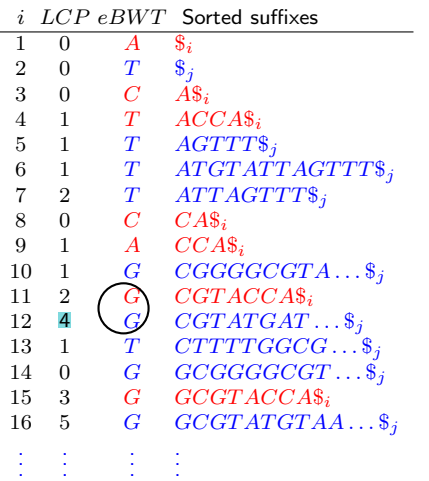

 $g_j = T T A T T T T G G C G G G G C G T A T G T A T T A G T T T$ 

Detect blocks ( $\alpha$ -clusters) of  $eBWT(S)$ : An  $\alpha$ -cluster  $\mathcal{C}_{\alpha}$  of  $eBWT(S)$  is any pair of indices  $(pS, pE)$  such that

- $\bullet$   $LCP[pS] < \alpha$  and  $LCP[pE + 1] < \alpha$ .
- $\bullet$   $LCP[k] > \alpha$ ,  $pS < k \leq pE$ ,
- $\bullet$   $DA[s] \in \mathcal{R}$  and  $DA[t] \in \mathcal{G}$ ,  $pS \leq s, t \leq pE$ .

 $\mathcal{C}_{\alpha}(r_i, g_i) = \{(11, 12),\}$ 

Compute the similarity between any read and any genome:

$$
Sim_r[g] = \sum_{x \in C_{\alpha}} \sum_{a \in \Sigma} \min(n_r, n_g)
$$

 $n_r$ =number of indices s in x such that  $eBWT[s] = a$  and  $DA[s] = r$ ,  $n_a$ =number of indices t in x such that  $eBWT[t] = a$  and  $DA[t] = q$ . i.e. the total number of bases of  $r$  and  $q$  that match (by using IUPAC list) in each  $\alpha$ -cluster.

 $Sim_{r_i}[g_j] = 1 +$ 

K ロ ▶ K 何 ▶ K 글 ▶ K 글 ▶ [글] 는 9) Q (연

# Step 1: Build  $\alpha$ -clusters and Similarity Arrays (Part I)

Minimum  $LCP$  value  $\alpha = 3$  ri=KGGCGTACCA\$i

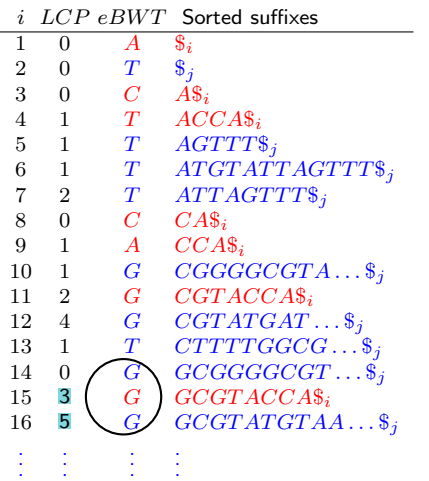

 $g_j = T T A T T T T G G C G G G G C G T A T G T A T T A G T T T$ 

Detect blocks ( $\alpha$ -clusters) of  $eBWT(S)$ : An  $\alpha$ -cluster  $\mathcal{C}_{\alpha}$  of  $eBWT(S)$  is any pair of indices  $(pS, pE)$  such that

- $\bullet$   $LCP[pS] < \alpha$  and  $LCP[pE + 1] < \alpha$ .
- $\bullet$   $LCP[k] > \alpha$ ,  $pS < k \leq pE$ ,
- $\bullet$   $DA[s] \in \mathcal{R}$  and  $DA[t] \in \mathcal{G}$ ,  $pS \leq s, t \leq pE$ .

 $\mathcal{C}_{\alpha}(r_i, g_i) = \{(11, 12), (14, 16), \ldots\}$ 

Compute the similarity between any read and any genome:

$$
Sim_r[g] = \sum_{x \in C_{\alpha}} \sum_{a \in \Sigma} \min(n_r, n_g)
$$

 $n_r$ =number of indices s in x such that  $eBWT[s] = a$  and  $DA[s] = r$ ,  $n_a$ =number of indices t in x such that  $eBWT[t] = a$  and  $DA[t] = q$ . i.e. the total number of bases of  $r$  and  $q$  that match (by using IUPAC list) in each  $\alpha$ -cluster.

 $Sim_{r_i}[g_j] = 1+1+$ 

K ロ > K @ > K 글 > K 글 > (글)의 ⊙ Q ⊙

# Step 1: Build  $\alpha$ -clusters and Similarity Arrays (Part I)

Minimum  $LCP$  value  $\alpha = 3$  ri=KGGCGTACCA\$i

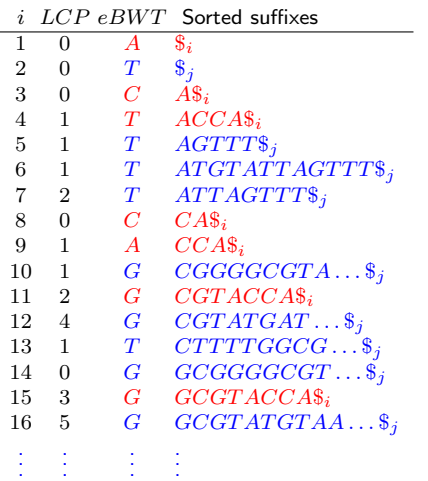

 $g_j = T T A T T T T G G C G G G G C G T A T G T A T T A G T T T$ 

Detect blocks ( $\alpha$ -clusters) of  $eBWT(S)$ : An  $\alpha$ -cluster  $\mathcal{C}_{\alpha}$  of  $eBWT(S)$  is any pair of indices  $(pS, pE)$  such that

- $\bullet$   $LCP[pS] < \alpha$  and  $LCP[pE + 1] < \alpha$ .
- $\bullet$   $LCP[k] > \alpha$ ,  $pS < k \leq pE$ ,
- $\bullet$   $DA[s] \in \mathcal{R}$  and  $DA[t] \in \mathcal{G}$ ,  $pS \leq s, t \leq pE$ .

 $\mathcal{C}_{\alpha}(r_i, g_i) = \{(11, 12), (14, 16), \ldots\}$ 

Compute the similarity between any read and any genome:

$$
Sim_r[g] = \sum_{x \in C_{\alpha}} \sum_{a \in \Sigma} \min(n_r, n_g)
$$

 $n_r$ =number of indices s in x such that  $eBWT[s] = a$  and  $DA[s] = r$ ,  $n_a$ =number of indices t in x such that  $eBWT[t] = a$  and  $DA[t] = q$ . i.e. the total number of bases of  $r$  and  $q$  that match (by using IUPAC list) in each  $\alpha$ -cluster.

 $Sim_{r_i}[g_j] = 1+1+\dots$ 

K ロ > K @ > K 글 > K 글 > (글)의 ⊙ Q ⊙

# Step 1: Build  $\alpha$ -clusters and Similarity Arrays (Part II)

Minimum  $LCP$  value  $\alpha = 3$  ri=KGGCGTACCA\$i

 $i$  LCP  $eBWT$  Sorted suffixes

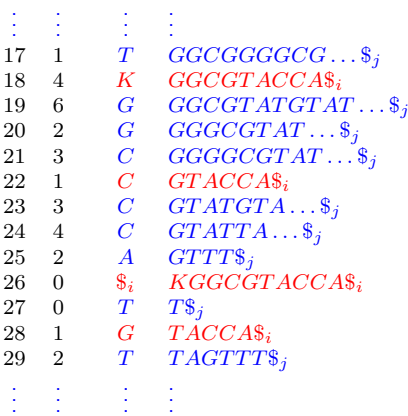

 $q_i = T T ATT T TGGCGGGGGCGTATGTATTAGTTT$ 

Detect blocks ( $\alpha$ -clusters) of  $eBWT(S)$ : An  $\alpha$ -cluster  $\mathcal{C}_{\alpha}$  of  $eBWT(S)$  is any pair of indices  $(pS, pE)$  such that

- $\bullet$   $LCP[pS] < \alpha$  and  $LCP[pE+1] < \alpha$ ,
- $\bullet$   $LCP[k] > \alpha$ ,  $pS < k < pE$ ,
- $\bullet$   $DA[i] \in \mathcal{R}$  and  $DA[i] \in \mathcal{G}$ ,  $pS \le i, j \le pE$ .

 $\mathcal{C}_{\alpha} = \{(11, 12), (14, 16),\}$ 

Compute the similarity between any read and any genome:

$$
Sim_r[g] = \sum_{x \in C_{\alpha}} \sum_{a \in \Sigma} \min(n_r, n_g)
$$

 $n_r$ =number of indices s in x such that  $eBWT[s] = a$  and  $DA[s] = r$ ,  $n_q$ =number of indices t in x such that  $eBWT[t] = a$  and  $DA[t] = g$ . i.e. the total number of bases of  $r$  and  $q$  that match (by using IUPAC list) in each  $\alpha$ -cluster.

 $Sim_r[q] = 1+1+$ 

KOD KAD KED KED EE AAA

# Step 1: Build  $\alpha$ -clusters and Similarity Arrays (Part II)

Minimum  $LCP$  value  $\alpha = 3$  ri=KGGCGTACCA\$i

 $i$  LCP  $e$ RWT Sorted suffixes

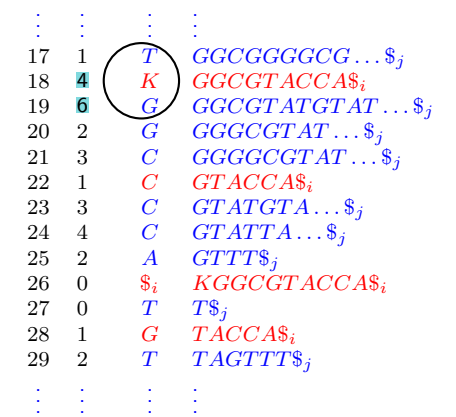

 $K \to \{G \text{ or } T\}$  in the IUPAC list.

 $g_j = T T A T T T T G G C G G G G C T A T G T A T T A G T T T$ 

Detect blocks ( $\alpha$ -clusters) of  $eBWT(S)$ : An  $\alpha$ -cluster  $\mathcal{C}_{\alpha}$  of  $eBWT(S)$  is any pair of indices  $(pS, pE)$  such that

- $\bullet$   $LCP[pS] < \alpha$  and  $LCP[pE+1] < \alpha$ ,
- $\bullet$   $LCP[k] > \alpha$ ,  $pS < k < pE$ ,
- $\bullet$   $DA[i] \in \mathcal{R}$  and  $DA[i] \in \mathcal{G}$ ,  $pS \le i, j \le pE$ .

 $\mathcal{C}_{\alpha} = \{(11, 12), (14, 16), (17, 19),\}$ 

Compute the similarity between any read and any genome:

$$
Sim_r[g] = \sum_{x \in C_{\alpha}} \sum_{a \in \Sigma} \min(n_r, n_g)
$$

 $n_r$ =number of indices s in x such that  $eBWT[s] = a$  and  $DA[s] = r$ ,  $n_q$ =number of indices t in x such that  $eBWT[t] = a$  and  $DA[t] = g$ . i.e. the total number of bases of  $r$  and  $q$  that match (by using IUPAC list) in each  $\alpha$ -cluster.

 $Sim_r[q] = 1+1+1+$ 

K ロ ▶ K @ ▶ K 할 ▶ K 할 ▶ [할 바 ) 9 Q @

# Step 1: Build  $\alpha$ -clusters and Similarity Arrays (Part II)

Minimum  $LCP$  value  $\alpha = 3$  ri=KGGCGTACCA\$i

 $i$  LCP  $e$  BWT Sorted suffixes

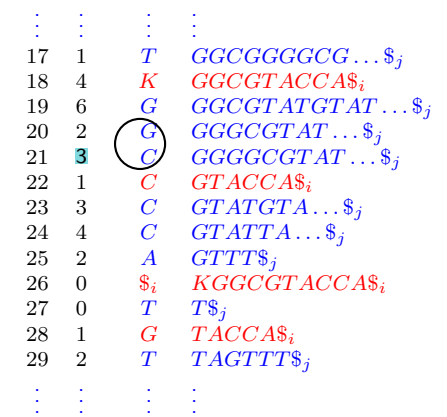

it is not cluster (only blue symbols)

 $q_i = T T ATT T TGGCGGGGGCGTATGTATTAGTTT$ 

Detect blocks ( $\alpha$ -clusters) of  $eBWT(S)$ : An  $\alpha$ -cluster  $\mathcal{C}_{\alpha}$  of  $eBWT(S)$  is any pair of indices  $(pS, pE)$  such that

- $\bullet$   $LCP[pS] < \alpha$  and  $LCP[pE+1] < \alpha$ ,
- $\bullet$   $LCP[k] > \alpha$ ,  $pS < k < pE$ ,
- $\bullet$   $DA[i] \in \mathcal{R}$  and  $DA[j] \in \mathcal{G}$ ,  $pS \leq i, j \leq pE$ .

 $\mathcal{C}_{\alpha} = \{(11, 12), (14, 16), (17, 19),\}$ 

Compute the similarity between any read and any genome:

$$
Sim_r[g] = \sum_{x \in C_{\alpha}} \sum_{a \in \Sigma} \min(n_r, n_g)
$$

 $n_r$ =number of indices s in x such that  $eBWT[s] = a$  and  $DA[s] = r$ ,  $n_q$ =number of indices t in x such that  $eBWT[t] = a$  and  $DA[t] = g$ . i.e. the total number of bases of  $r$  and  $q$  that match (by using IUPAC list) in each  $\alpha$ -cluster.

 $Sim_r[q] = 1+1+1+$ 

K ロ ▶ K @ ▶ K 할 ▶ K 할 ▶ [할 바 ) 9 Q @

# Step 1: Build  $\alpha$ -clusters and Similarity Arrays (Part II)

Minimum  $LCP$  value  $\alpha = 3$  ri=KGGCGTACCA\$i

 $i$  LCP  $e$ RWT Sorted suffixes

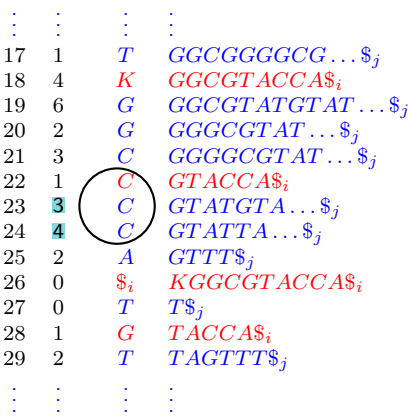

 $q_i = T T ATT T TGGCGGGGGCGTATGTATTAGTTT$ 

Detect blocks ( $\alpha$ -clusters) of  $eBWT(S)$ : An  $\alpha$ -cluster  $\mathcal{C}_{\alpha}$  of  $eBWT(S)$  is any pair of indices  $(pS, pE)$  such that

- $\bullet$   $LCP[pS] < \alpha$  and  $LCP[pE+1] < \alpha$ ,
- $\bullet$   $LCP[k] > \alpha$ ,  $pS < k < pE$ ,
- $\bullet$   $DA[i] \in \mathcal{R}$  and  $DA[i] \in \mathcal{G}$ ,  $pS \le i, j \le pE$ .

 $\mathcal{C}_{\alpha} = \{(11, 12), (14, 16), (17, 19), (22, 24)\}\$ 

Compute the similarity between any read and any genome:

$$
Sim_r[g] = \sum_{x \in C_{\alpha}} \sum_{a \in \Sigma} \min(n_r, n_g)
$$

 $n_r$ =number of indices s in x such that  $eBWT[s] = a$  and  $DA[s] = r$ ,  $n_q$ =number of indices t in x such that  $eBWT[t] = a$  and  $DA[t] = g$ . i.e. the total number of bases of  $r$  and  $q$  that match (by using IUPAC list) in each  $\alpha$ -cluster.

 $Sim_r[g] = 1+1+1+1=4$  (or example  $\Rightarrow$  example  $\Rightarrow$  and  $\Rightarrow$ 

#### Given a threshold value  $\beta$ , the read  $r_i$  is

- assigned to  $g_j$  if  $g_j$  is the only genome such that  $Sim_{r_i}[g_j] \sim \max_g Sim_{r_i}[g]$  and  $Sim_{r_i}[g_j] > \beta.$
- not classified if  $\max_g Sim_{r_i}[g] \leq \beta.$
- ambiguous if  $\max_{g}Sim_{r_i}[g] > \beta$ , but there exist at least two genomes  $g_p$  and  $g_q$  s.t.  $Sim_{r_i}[g_p] \thicksim Sim_{r_i}[g_q] \thicksim \max_{g}Sim_{r_i}[g]$

Let  $\alpha = 3$  and  $\beta = 0.4$ . Suppose the  $\alpha$ -similarity between  $r_i$  and  $q_1$ ,  $q_2$ ,  $q_3$ ,  $q_4$ ,  $q_5$  is  $Sim_{r_i}[g_1]=0.5,\ Sim_{r_i}[g_2]=0,\ Sim_{r_i}[g_3]=\ ,\ Sim_{r_i}[g_4]=0.2,\ Sim_{r_i}[g_5]=0.$ 

 $E|E| \leq 0.90$ 

Given a threshold value  $\beta$ , the read  $r_i$  is

- assigned to  $g_j$  if  $g_j$  is the only genome such that  $Sim_{r_i}[g_j] \sim \max_g Sim_{r_i}[g]$  and  $Sim_{r_i}[g_j] > \beta.$
- not classified if  $\max_g Sim_{r_i}[g] \leq \beta.$
- ambiguous if  $\max_{g}Sim_{r_i}[g] > \beta$ , but there exist at least two genomes  $g_p$  and  $g_q$  s.t.  $Sim_{r_i}[g_p] \thicksim Sim_{r_i}[g_q] \thicksim \max_{g}Sim_{r_i}[g]$

#### **Example**

Let  $\alpha = 3$  and  $\beta = 0.4$ . Suppose the  $\alpha$ -similarity between  $r_i$  and  $q_1$ ,  $q_2$ ,  $q_3$ ,  $q_4$ ,  $q_5$  is  $Sim_{r_i}[g_1] = 0.5, Sim_{r_i}[g_2] = 0, Sim_{r_i}[g_3] = 0.8, Sim_{r_i}[g_4] = 0.2, Sim_{r_i}[g_5] = 0.$ 

K ロ X K @ X K 할 X K 할 X (결) > [할 X 9 Q Q\*

Given a threshold value  $\beta$ , the read  $r_i$  is

- assigned to  $g_j$  if  $g_j$  is the only genome such that  $Sim_{r_i}[g_j] \sim \max_g Sim_{r_i}[g]$  and  $Sim_{r_i}[g_j] > \beta.$
- not classified if  $\max_g Sim_{r_i}[g] \leq \beta.$
- ambiguous if  $\max_{g}Sim_{r_i}[g] > \beta$ , but there exist at least two genomes  $g_p$  and  $g_q$  s.t.  $Sim_{r_i}[g_p] \thicksim Sim_{r_i}[g_q] \thicksim \max_{g}Sim_{r_i}[g]$

#### Example

Let  $\alpha = 3$  and  $\beta = 0.4$ . Suppose the  $\alpha$ -similarity between  $r_i$  and  $q_1$ ,  $q_2$ ,  $q_3$ ,  $q_4$ ,  $q_5$  is  $Sim_{r_i}[g_1]=0.5, Sim_{r_i}[g_2]=0, Sim_{r_i}[g_3]=0.8, Sim_{r_i}[g_4]=0.2, Sim_{r_i}[g_5]=0.$  $\Rightarrow$   $r_i$  is assigned to  $g_3$ .

Given a threshold value  $\beta$ , the read  $r_i$  is

- assigned to  $g_j$  if  $g_j$  is the only genome such that  $Sim_{r_i}[g_j] \sim \max_g Sim_{r_i}[g]$  and  $Sim_{r_i}[g_j] > \beta.$
- not classified if  $\max_g Sim_{r_i}[g] \leq \beta$ .
- ambiguous if  $\max_{g}Sim_{r_i}[g] > \beta$ , but there exist at least two genomes  $g_p$  and  $g_q$  s.t.  $Sim_{r_i}[g_p] \thicksim Sim_{r_i}[g_q] \thicksim \max_{g}Sim_{r_i}[g]$

#### **Example**

Let  $\alpha = 3$  and  $\beta = 0.4$ . Suppose the  $\alpha$ -similarity between  $r_i$  and  $q_1$ ,  $q_2$ ,  $q_3$ ,  $q_4$ ,  $q_5$  is  $Sim_{r_i}[g_1] = 0.3, Sim_{r_i}[g_2] = 0, Sim_{r_i}[g_3] = 0.34, Sim_{r_i}[g_4] = 0.2, Sim_{r_i}[g_5] = 0.$ 

K ロ X K @ X K 할 X K 할 X (결) > [할 X 9 Q Q\*

<span id="page-36-0"></span>Given a threshold value  $\beta$ , the read  $r_i$  is

- assigned to  $g_j$  if  $g_j$  is the only genome such that  $Sim_{r_i}[g_j] \sim \max_g Sim_{r_i}[g]$  and  $Sim_{r_i}[g_j] > \beta.$
- not classified if  $\max_g Sim_{r_i}[g] \leq \beta$ .
- ambiguous if  $\max_{g}Sim_{r_i}[g] > \beta$ , but there exist at least two genomes  $g_p$  and  $g_q$  s.t.  $Sim_{r_i}[g_p] \sim Sim_{r_i}[g_q] \sim \max_{g}Sim_{r_i}[g]$

#### Example

Let  $\alpha = 3$  and  $\beta = 0.4$ . Suppose the  $\alpha$ -similarity between  $r_i$  and  $q_1$ ,  $q_2$ ,  $q_3$ ,  $q_4$ ,  $q_5$  is  $Sim_{r_i}[g_1]=$  0.5,  $Sim_{r_i}[g_2]=0$ ,  $Sim_{r_i}[g_3]=$  0.5,  $Sim_{r_i}[g_4]=$  0.2,  $Sim_{r_i}[g_5]=0$ .  $\Rightarrow$   $r_i$  is ambiguous.

## <span id="page-37-0"></span>Preliminary experiments on simulated reads

- Positive and negative control datasets (about 20 millions of paired-reads) designed in [Lindgreen et al., 2016].
- $\bullet$  Reference database  $G: 930$  genomes from 686 species

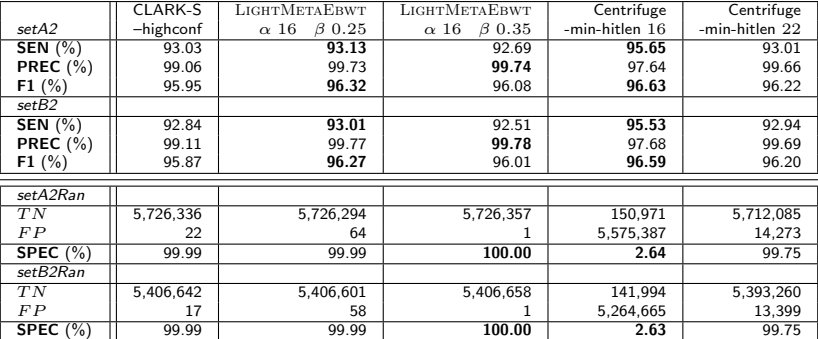

 $SEN =$  proportion of the actual positives identified by the method.

**PREC** = proportion of positives that are correctely identified by the method.

 $F1 =$  harmonic mean between SEN and PREC.

 $SPEC =$  proportion of actual negatives that are correctely identified as such.

 $1.7.1 \times 1.7.1$ 

 $E^*$  and  $E^*$   $E^*$   $E^*$   $E^*$   $E^*$   $E^*$   $E^*$   $E^*$   $E^*$   $E^*$   $E^*$   $E^*$   $E^*$   $E^*$   $E^*$   $E^*$   $E^*$   $E^*$   $E^*$   $E^*$   $E^*$   $E^*$   $E^*$   $E^*$   $E^*$   $E^*$   $E^*$   $E^*$   $E^*$   $E^*$   $E^*$   $E^*$   $E^*$   $E^*$   $E^*$ 

## Preliminary experiments on simulated reads

- Positive and negative control datasets (about 20 millions of paired-reads) designed in [Lindgreen et al., 2016].
- $\bullet$  Reference database  $G: 930$  genomes from 686 species

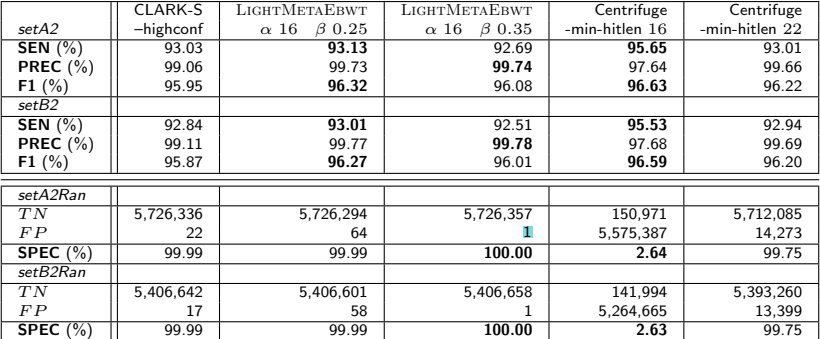

 $SEN =$  proportion of the actual positives identified by the method.

**PREC** = proportion of positives that are correctely identified by the method.

 $F1 =$  harmonic mean between SEN and PREC.

 $SPEC =$  proportion of actual negatives that are correctely identified as such.

 $1.7.1 \times 1.7.1$ 

 $E^*$  and  $E^*$   $E^*$   $E^*$   $E^*$   $E^*$   $E^*$   $E^*$   $E^*$   $E^*$   $E^*$   $E^*$   $E^*$   $E^*$   $E^*$   $E^*$   $E^*$   $E^*$   $E^*$   $E^*$   $E^*$   $E^*$   $E^*$   $E^*$   $E^*$   $E^*$   $E^*$   $E^*$   $E^*$   $E^*$   $E^*$   $E^*$   $E^*$   $E^*$   $E^*$   $E^*$ 

[Results](#page-37-0)

## Preliminary experiments on real data: Mock community

Reference database  $G: 61$  genomes from 22 species

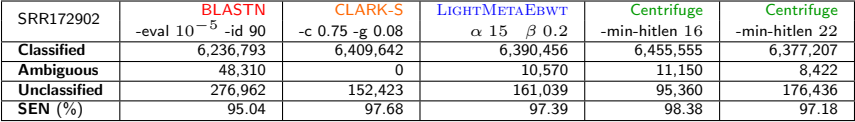

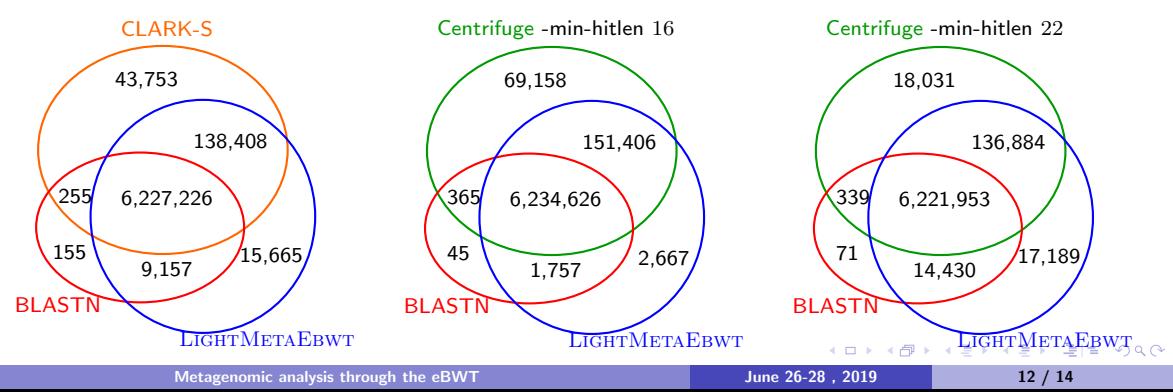

[Results](#page-37-0)

## Preliminary experiments on real data: Mock community

Reference database  $G: 61$  genomes from 22 species

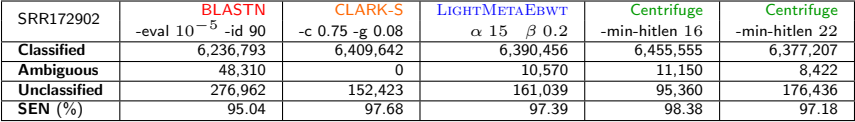

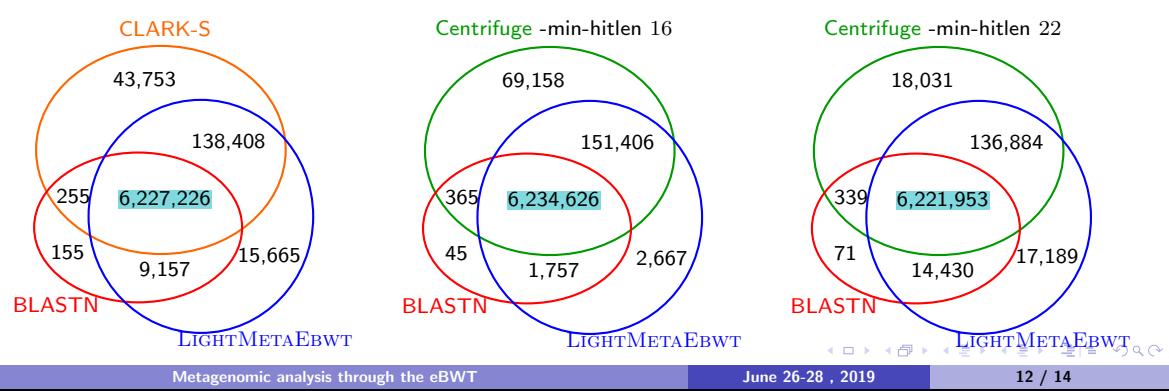

[Results](#page-37-0)

## <span id="page-41-0"></span>Preliminary experiments on real data: Mock community

Reference database  $G: 61$  genomes from 22 species

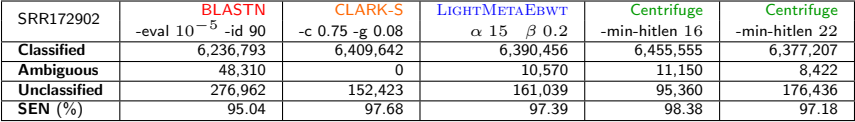

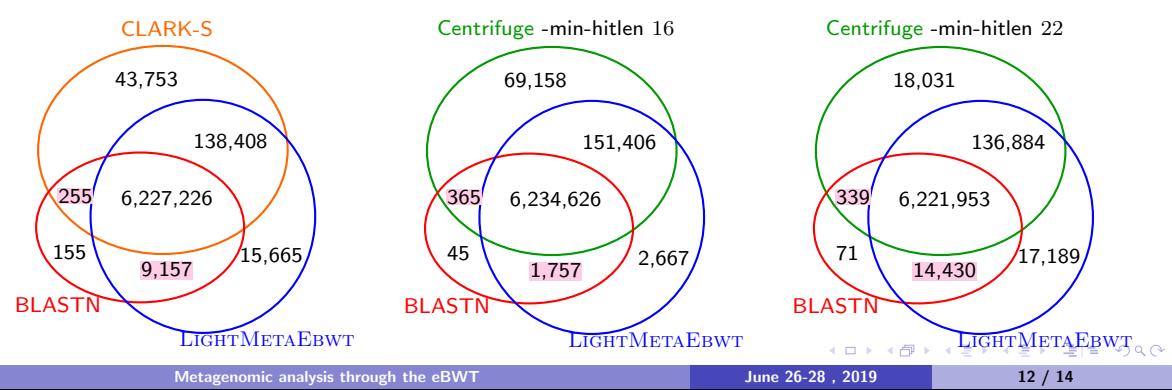

## <span id="page-42-0"></span>Final Remarks

Notice that a like-for-like comparison on the time-consuming and on memory-consuming between LIGHTMETAEBWT, CLARK-S and Cenfrifuge is not possible

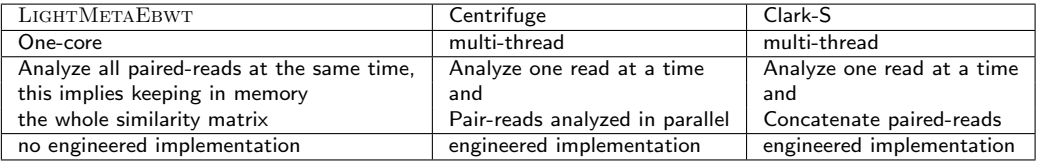

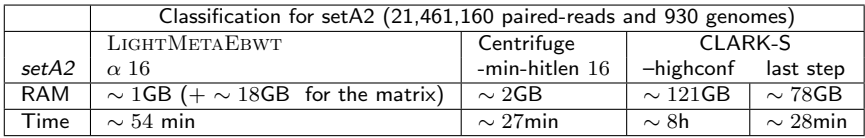

Here, we improved our previous version of this method presented to AlCoB 2019: for instance, considering the IUPAC list. We are now working on a more enginee[red](#page-41-0) [im](#page-43-0)[ple](#page-42-0)[m](#page-43-0)[e](#page-37-0)[n](#page-44-0)[ta](#page-44-0)[t](#page-36-0)[i](#page-37-0)[o](#page-43-0)n [.](#page-44-0)

<span id="page-43-0"></span>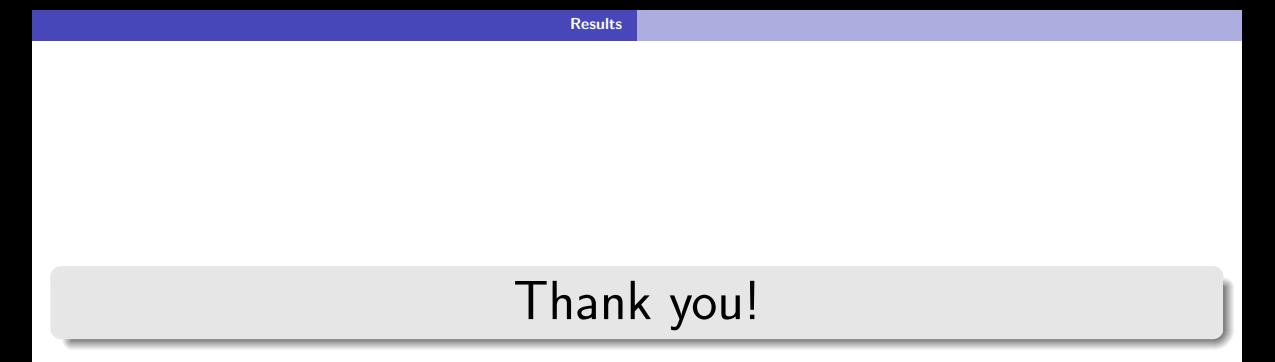

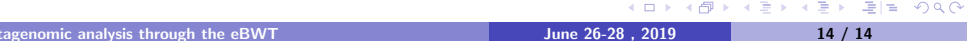

# <span id="page-44-0"></span>Preliminary experiments

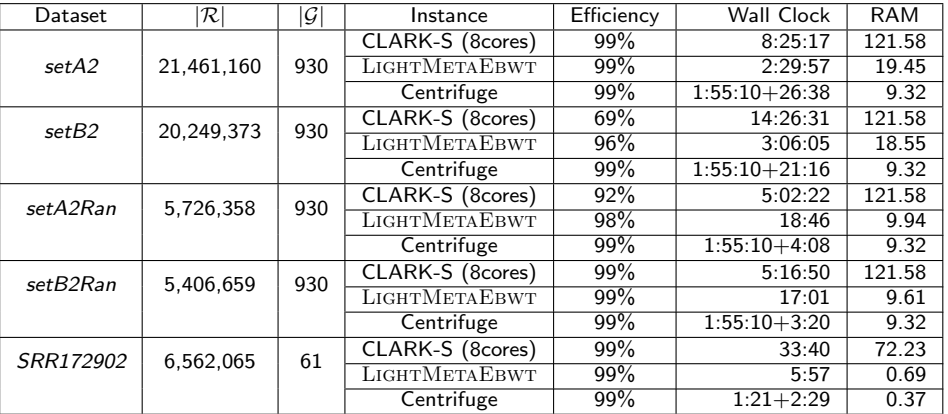

**O** The three data structures for LIGHTMETAEBWT setA2 take 1:23:55 and 4GB of RAM to be constructed.

**•** For LIGHTMETAEBWT, post-processing time and space usage differ from step to step. For instance, per each set of paired end read in setA2 step 1 takes 1:15 with 1GB of RAM (changeable), step 2 around 36:17 with 19.45GB (18.59GB to keep the matrix of similarities) and step 3 takes 15:55 with 0.06GB.

(ロ) (個) (目) (目) (目) 편의 990